## PID 算法原理、调试经验以及代码

学习总结 2010-09-26 22:40:27 阅读 0 评论 0 字号: 大中小 订阅

1、PID 控制原理

电池充放电系统中的控制器,根据给定信号和反馈信号相减得到的偏差信号来计算控制 量 u,从而控制功率管的占空比 D。从式(4-35)中可知,在 PWM 的频率不变的情况下,即周 期寄存器 T,PR 的值不变的情况下, 由控制量 u 改变比较寄存器 T,CMPR 的值便可以改变功 率管的占空比 D。在自动控制系统中,常用的控制器有比例-积分控制器(PI控制器)、比例-积分-微分控制器 (PID 控制器)、分段逼近式控制器,较为新颖的有模糊控制器,神经元网络 控制器等,本系统使用的是工业过程控制中广泛应用的 PID 控制器。。

按偏差的比例、积分、微分进行控制的控制器称为 PID 控制器。模拟 PID 控制器的原理 框图如图 4-7 所示,其中 r(t)为系统给定值,c(t)为实际输出,u(t)为控制量。PID 控制解决了 自动控制理论所要解决的最为基本的问题,即系统的稳定性、快速性和准确性。调节 PID 的 参数,可以实现在系统稳定的前提下,兼顾系统的带载能力和抗扰能力,同时由于在 PID 控 制器中引入了积分项,系统增加了一个零积点,这样系统阶跃响应的稳态误差就为零。+

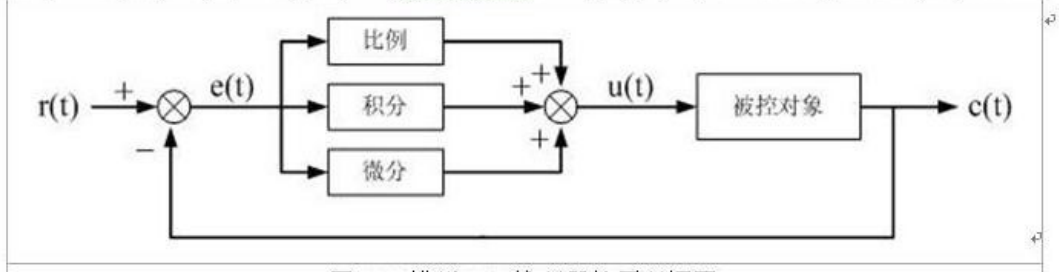

图 4-7 模拟 PID 控制器的原理框图。

图 4-7 所示的模拟 PID 控制器的控制表达式为: e

$$
u(t) = k_p[e(t) + \frac{1}{T_i}\int_0^t e(\tau)d\tau + T_d \frac{de(t)}{dt}\Big]
$$
\n(4-36)+

式中, e(t)为系统偏差, e(t)=r(t)-c(t); +

式中, e(t)为系统偏差, e(t) = r(t)-c(t); + kp 为比例系数; + Ti为积分时间常数; + Ta为微分时间常数。e 式(4-36)也可以写成: +

$$
u(t) = k_p e(t) + k_i \int_0^t e(\tau) d\tau + k_d \frac{de(t)}{dt}
$$
 (4-37)

式中, kn为比例系数; +

k<sub>i</sub>为积分系数, k<sub>i</sub>=k<sub>p</sub>/T<sub>i</sub>; +

kg为微分系数, kg=kpTd。+

简单说来, PID控制器中各校正环节的作用如下<sup>[42]</sup>: +

(1) 比例环节 及时成比例地反映控制系统的偏差信号 ett), 偏差一旦产生, 控制器立即 产生调节作用, 以减少偏差。+

(2) 积分环节 主要用于消除静差提高系统的无差度。积分作用的强弱取决于积分时间 常数 Ti, Ti越大, 积分作用越弱, 反之则越强。↓

(3) 微分环节 能够反映偏差信号的变化趋势, 即偏差信号的变化速率, 并能在偏差信 号值变得太大之前,在系统中引入一个有效的早期修正信号,从而加快系统的动作速度,减 小调节时间。₽

计算机控制是一种离散的采样控制,在计算机控制系统中所使用的是数字 PID 控制器, 而式(4-36)和式(4-37)均为模拟 PID 控制器的控制表达式。通过将模拟 PID 表达式中的积分、 微分运算用数值计算方法来逼近,便可实现数字 PID 控制。只要采样周期 T 取得足够小,这

种逼近就可以相当精确。↩

将微分项用差分代替,积分项用矩形和式代替,数字 PID 控制器的控制表达式如式(4-38)

$$
u(k) = k_p \left\{ e(k) + \frac{T}{T_i} \sum_{j=0}^{k} e(j) + \frac{T_d}{T} \left[ e(k) - e(k-1) \right] \right\}
$$
(4-38) $\rightarrow$ 

同样的,式(4-38)也可以写成: +

$$
u(k) = k_p e(k) + k_i \sum_{j=0}^{k} e(j) + k_d [e(k) - e(k-1)]
$$
\n(4-39)

其中:  $k_i = k_p T/T_i$ ,  $k_d = k_p T_d/T_e$ 

数字 PID 控制器的控制算法通常可以分为位置式 PID 控制算法和增量式 PID 控制算法, 本系统使用的是位置式PID控制算法,因此下面将讨论如何建立位置式PID控制算法的数学 模型。↓

由式(4-39)可得, 第 k-1 时刻 PID 调节的表达式为: +

$$
u(k-1) = k_p e(k-1) + k_i \sum_{j=0}^{k-1} e(j) + k_d \left[ e(k-1) - e(k-2) \right]
$$
 (4.40) $\rightarrow$ 

将式(4-39)减式(4-40), 便可得到位置式 PID 控制算法的表达式为: ↓

$$
u(k) = u(k-1) + k_p[e(k) - e(k-1)] + k_i e(k) + k_d[e(k) - 2e(k-1) + e(k-2)] +
$$

为了使表达式更为简单,可以将上面的式子展开,合并同类项后可以得到: +

$$
u(k) = u(k-1) + a_0 e(k) + a_1 e(k-1) + a_2 e(k-2)
$$
\n
$$
(4-41)\omega
$$

其中:  $a_0 = k_p + k_i + k_d = k_p [1 + T/T_i + T_d/T];$ 

 $a_1 = -k_p - 2k_d = -k_p [1 + 2 T_d/T];$  +

 $a_2 = k_d = k_p T_d/T_e$ 

式(4-41)即为本系统所使用的位置式 PID 控制器的数学模型。+

## 2、流程图

PID 调节子程序的流程图如图 4-10 所示。当进入 PID 调节子程序时,首先需要根据系统 给定值和采样值来计算偏差。为了防止在系统运行初期, 由于控制量 u(k)过大使得开关管占 空比D过大,需要对代入式(4-41)运算的 e(k)做一定的限幅处理。因为瞬间过大的占空比有时 候可能会引起过大的电流, 从而导致开关管的损坏。另外, 在系统进入稳态后, 偏差是很小 的,如果偏差在一个很小的范围内波动,控制器对这样微小的偏差计算后,将会输出一个微 小的控制量,此时输出的控制值在一个很小的范围内,不断改变自己的方向,频繁动作,发 生振颤,这样不利于正在充电的蓄电池。因此,当控制过程进入这种状态时,就进入系统设 定的一个输出允许带 eo, 即当采集到的偏差| e(k) k eo 时, 不改变控制量, 使充放电过程能够 稳定的进行。↩

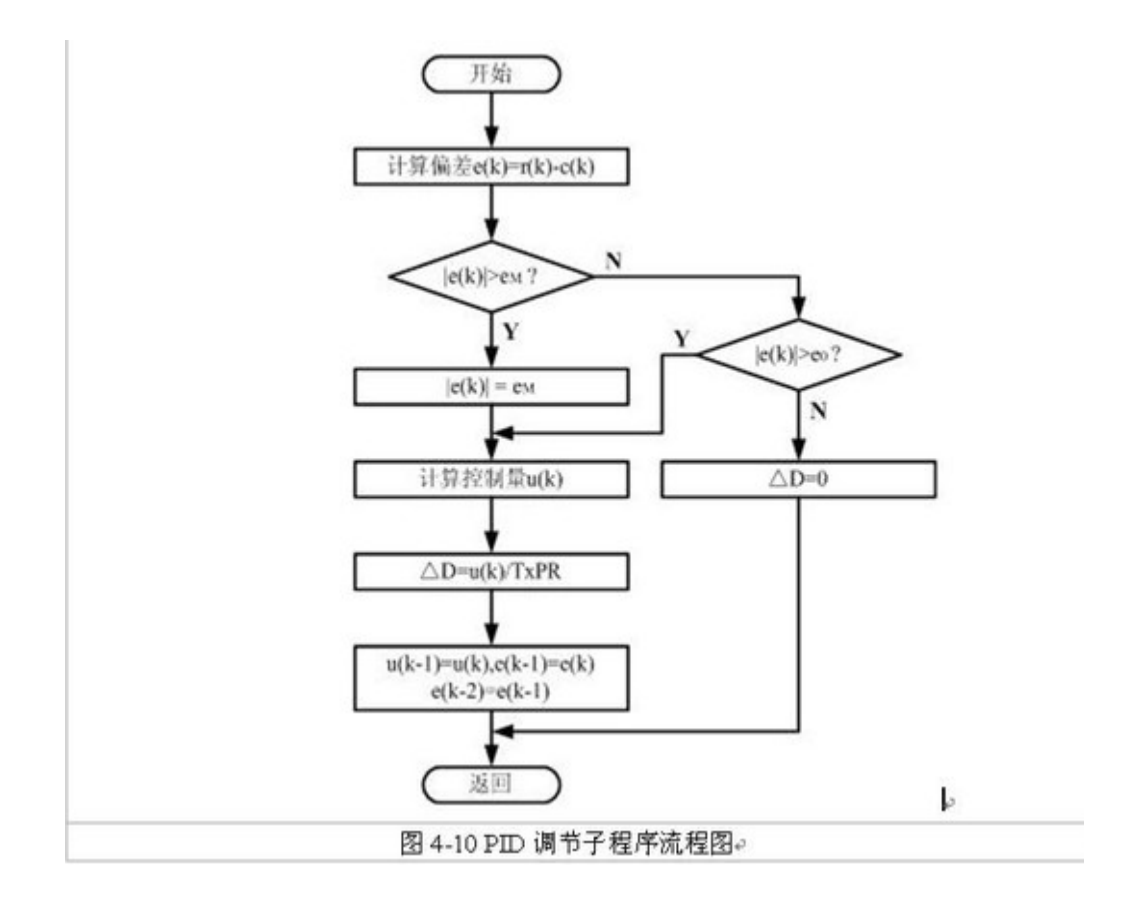

## 3、PID 代码

//定义变量

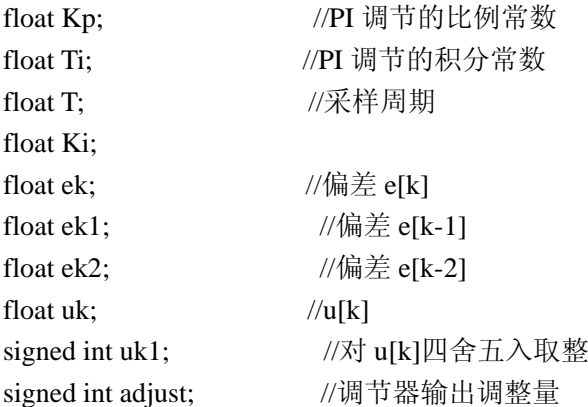

//变量初始化

Kp=4;

Ti=0.005;

T=0.001;

// Ki=KpT/Ti=0.8,微分系数 Kd=KpTd/T=0.8,Td=0.0002,根据实验调得的结果确定这些参数 ek=0;  $ek1=0;$ ek2=0;

uk=0;

 $uk1=0;$ 

adjust=0;

int piadjust(float ek) //PI 调节算法 {

```
if(gabs(ek) < 0.1)
    { 
      adjust=0; 
    } 
    else 
    { 
      uk=Kp*(ek-ek1)+Ki*ek; //计算控制增量
      ek1=ek; 
     uk1 = (signed int)uk;if(uk>0) { 
       if(uk-uk1)=0.5) { 
          uk1=uk1+1; } 
      } 
     if(uk<0) { 
        if(uk1-uk>=0.5) 
         { 
          uk1=uk1-1; } 
      } 
      adjust=uk1; 
    } 
    return adjust; 
} 
下面是在 AD 中断程序中调用的代码。
      。。。。。。。。。。。
      else //退出软启动后,PID 调节,20ms 调节一次
        { 
           EvaRegs.CMPR3=EvaRegs.CMPR3+piadjust(ek);//误差较小 PID 调节稳住
           if(EvaRegs.CMPR3>=890) 
           { 
             EvaRegs.CMPR3=890; //限制 PWM 占空比
           } 
         }
```

```
 。。。。。。。。。。。。。。。。
```
## **4**、**PID** 调节经验总结

PID 控制器参数选择的方法很多,例如试凑法、临界比例度法、扩充临界比例度法等。但是, 对于 PID 控制而言,参数的选择始终是一件非常烦杂的工作,需要经过不断的调整才能得 到较为满意的控制效果。依据经验,一般 PID 参数确定的步骤如下[42]:

(1) 确定比例系数 Kp

确定比例系数 Kp 时, 首先去掉 PID 的积分项和微分项, 可以令 Ti=0、Td=0, 使之成为 纯比例调节。输入设定为系统允许输出最大值的 60%~70%,比例系数 Kp 由 0 开始逐渐增 大,直至系统出现振荡;再反过来,从此时的比例系数 Kp 逐渐减小,直至系统振荡消失。 记录此时的比例系数 Kp, 设定 PID 的比例系数 Kp 为当前值的  $60\% \sim 70\%$ .

(2) 确定积分时间常数 Ti

比例系数 Kp 确定之后, 设定一个较大的积分时间常数 Ti, 然后逐渐减小 Ti, 直至系统出现 振荡,然后再反过来,逐渐增大 Ti, 直至系统振荡消失。记录此时的 Ti, 设定 PID 的积分 时间常数 Ti 为当前值的 150%~180%。

(3) 确定微分时间常数 Td

微分时间常数 Td 一般不用设定,为 0 即可,此时 PID 调节转换为 PI 调节。如果需要设定, 则与确定 Kp 的方法相同,取不振荡时其值的 30%。

(4) 系统空载、带载联调

对 PID 参数进行微调,直到满足性能要求。

附,完整 PID 代码:

//声明变量

//定义变量

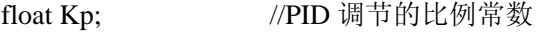

float Ti; //PID 调节的积分常数

float T:  $\sqrt{\mathcal{R}}$ 样周期

float Td; //PID 调节的微分时间常数

float a0; float a1;

float a2;

float ek;  $\angle/\sqrt{m} \not\equiv e[k]$ 

float ek1;  $\frac{1}{\sqrt{m}} \times \frac{1}{m}$  e[k-1]

float ek2;  $\frac{1}{\sqrt{m}} \notin [k-2]$ 

float uk;  $/|u[k]|$ 

- int uk1; //对 uk 四舍五入求整
- int adjust; <br> //最终输出的调整量

//变量初始化,根据实际情况初始化

```
 Kp=;
```
Ti=;

```
T =;
```
 $Td=$ ;

 $a0=Kp*(1+T/Ti+Td/T)$ ;

a1=- $Kp*(1+2*Td/T);$ 

 $a2=Kp*Td/T;$ 

// Ki=KpT/Ti=0.8,微分系数 Kd=KpTd/T=0.8,Td=0.0002,根据实验调得的结果确定这些参数 ek=0;

 $ek1=0$ :

ek2=0;

 $uk=0$ :

 $uk1=0$ ;

adjust=0;

```
int pid(float ek) 
{ 
  if(gabs(ek)<ee) //ee 为误差的阀值, 小于这个数值的时候, 不做 PID 调整, 避免误差较小
时频繁调节引起震荡。ee 的值可自己设
     { 
          adjust=0; 
      } 
   else 
      { 
          uk=a0*ek+a1*ek1+a2*ek2; 
          ek2=ek1; 
          ek1=ek; 
       uk1 = (int)uk;if(uk>0) { 
      if(uk\text{-}uk1>=0.5) { 
        uk1=uk1+1; } 
          } 
    if(uk<0) { 
      if(uk1-uk>=0.5) { 
       uk1=uk1-1; } 
       } 
       adjust=uk1; 
    } 
      return adjust; 
} 
float gabs(float ek) 
{ 
    if(ek<0) { 
          ek=0-ek; 
      } 
      return ek; 
}
```